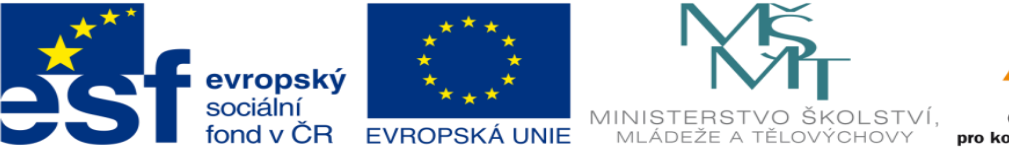

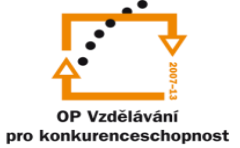

# **DUM 19 téma: Sumární dotazy**

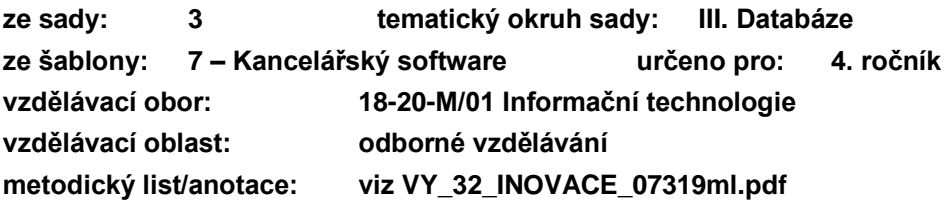

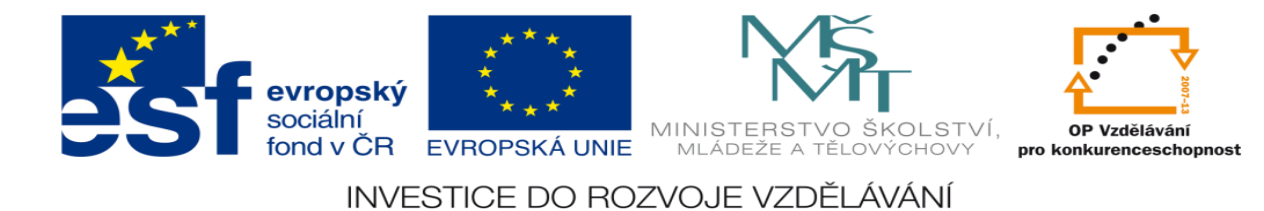

# **Výpočty v dotazech**

Součástí SQL dotazu může být mimo pouhého výběru již existujících sloupců v databázové tabulce i jednodušší výpočet sumárních dat. Tento způsob přenáší samotný výpočet na databázový server a klient (původce dotazu) získá již jeho výsledky.

Uvažujme pro příklad následující tabulku "pokus", a výsledek dotazu **SELECT \* FROM pokus;**

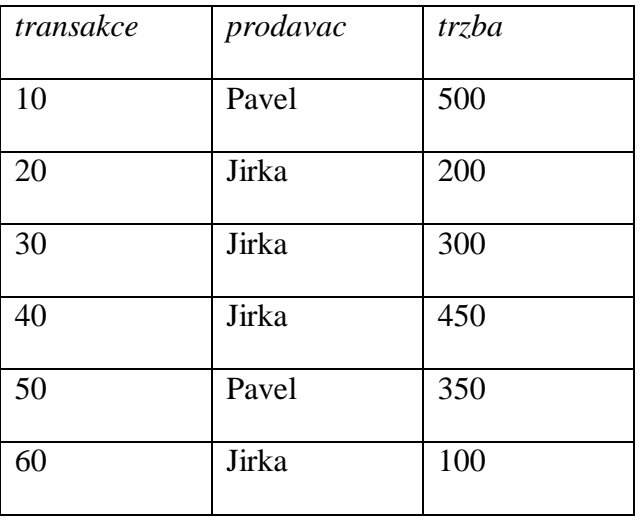

Běžnou úlohou nad takovou tabulkou může být požadavek na zjištění počtu transakcí provedených jednotlivými prodavači. Ve skriptovacím jazyce by jistě bylo možné problém řešit konvenčním přístupem – tedy procházením cyklem a postupným přičítáním výskytů jednotlivých prodavačů. S výhodou však lze využít direktivu **COUNT** z jazyka SQL.

Pokud dotaz formulujeme takto : **SELECT COUNT(\*) from pokus;**

získáme velmi stručnou odpověď:

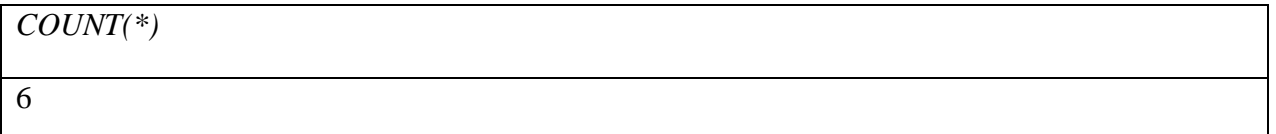

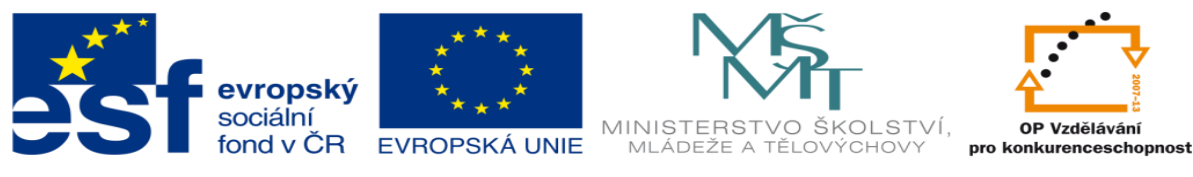

Další variantou je přejmenování výsledného sloupce:

## **SELECT COUNT(\*) AS pocet FROM pokus**

kdy vypadá výsledek poněkud lépe:

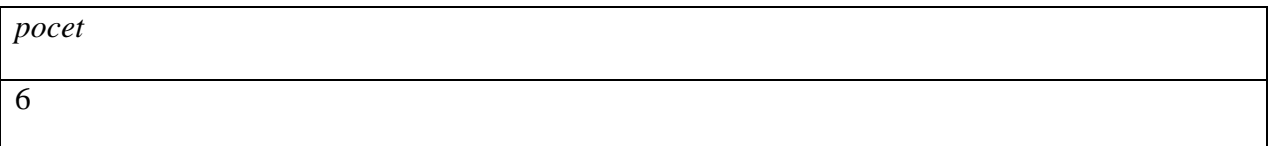

Pro nás zajímavý výsledek bude v kombinace se známou direktivou GROUP BY:

### **SELECT COUNT(transakce) AS pocet FROM pokus GROUP BY prodavac;**

s výsledkem:

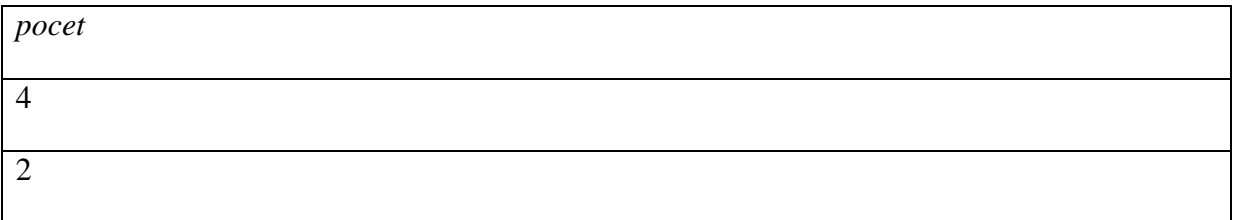

A teď již stačí doplnit i výpis sloupce se jmény prodavačů:

# **SELECT prodavac, COUNT(transakce) AS pocet FROM pokus GROUP BY prodavac;**

což již vede k požadovanému výsledku:

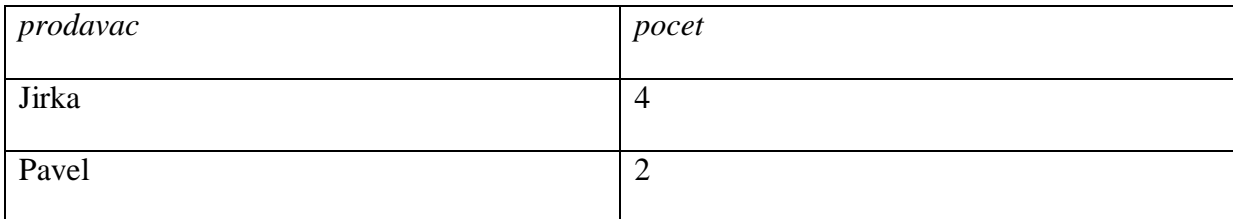

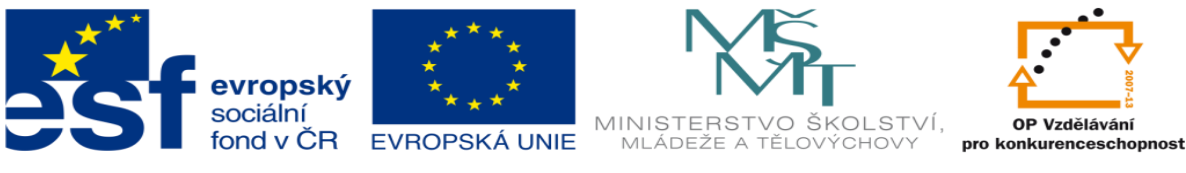

Obdobně pak lze použít například i funkce SUM – jak už název napovídá pro zjištění součtů:

### **SELECT SUM(trzba) FROM pokus;**

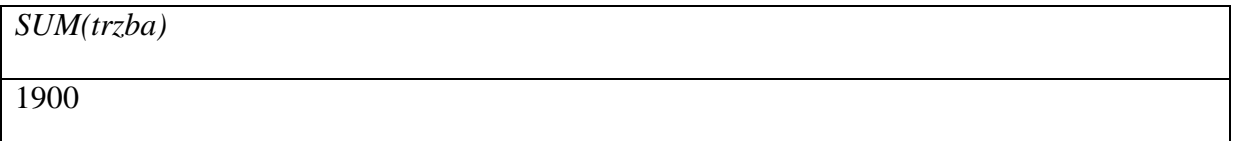

a po úpravě a mírném rozšíření:

#### **SELECT prodavac, SUM(trzba) AS celkem FROM pokus GROUP BY prodavac;**

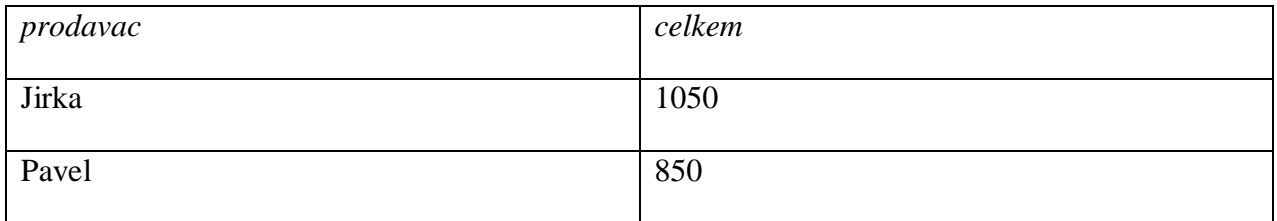

# **Úkoly pro samostatnou práci**

Vytvořte a otestujte SQL dotazy pro zjištění nejdražší a nejlevnější transakce v tabulce spolu se jménem prodavače, který ji provedl**.**

Upravte dotaz aby vrátil nejdražší a nejlevnější položky pro jednotlivé prodavače.

Vytvořte dotaz, který zjistí kolik různých prodavačů v tabulce je. Mimo použití GROUP BY vyzkoušejte i direktivu COUNT(DISTINCT …) a porovnejte výsledky.

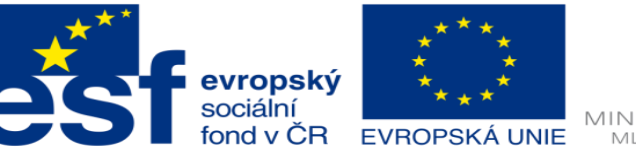

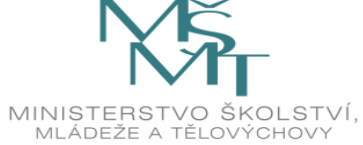

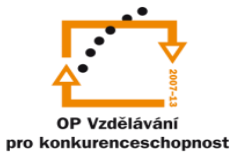

Zdroje:

<sup>A</sup> Archiv autora